## *Table of Contents*

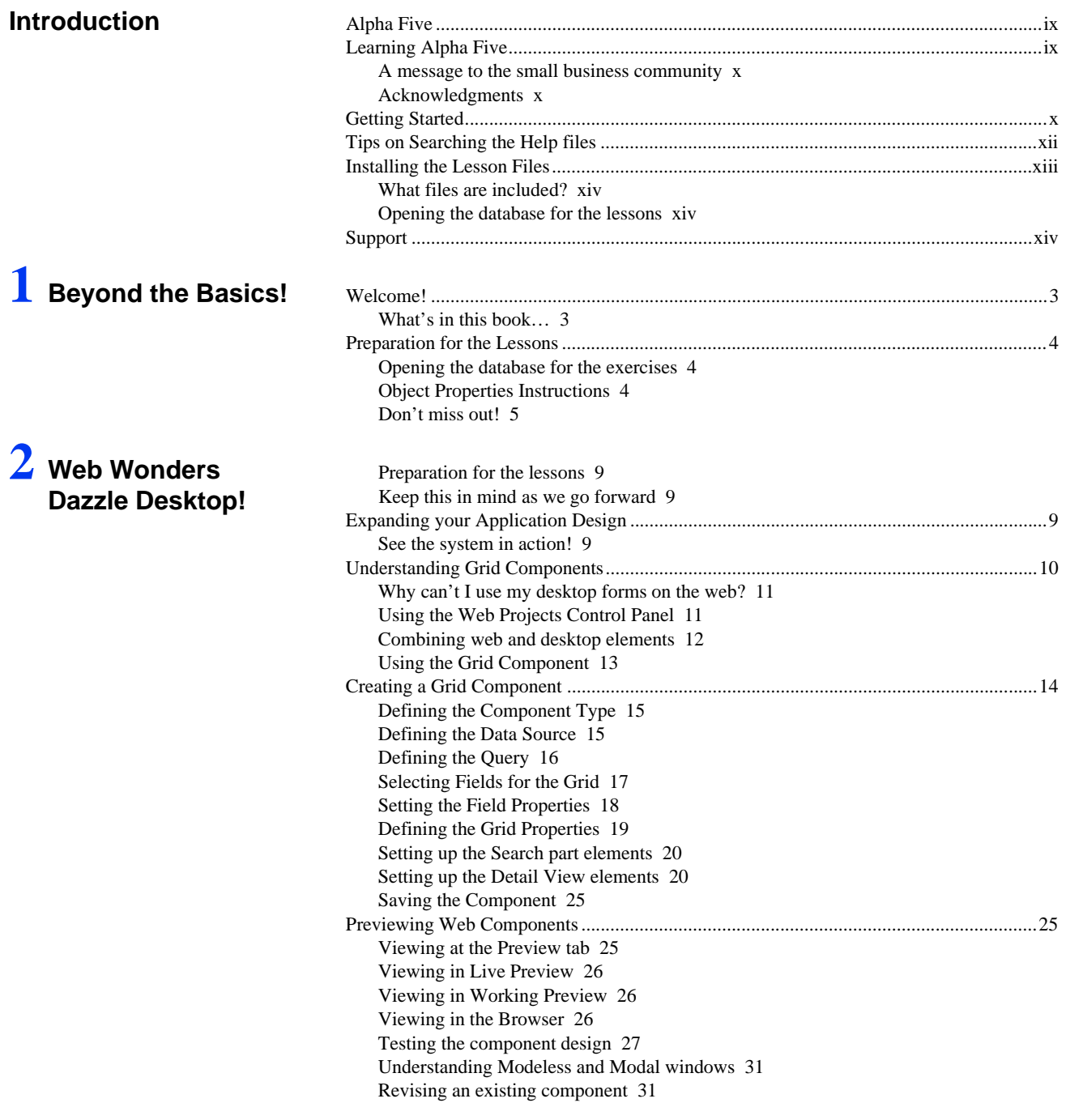

**3** Picture Perfect!

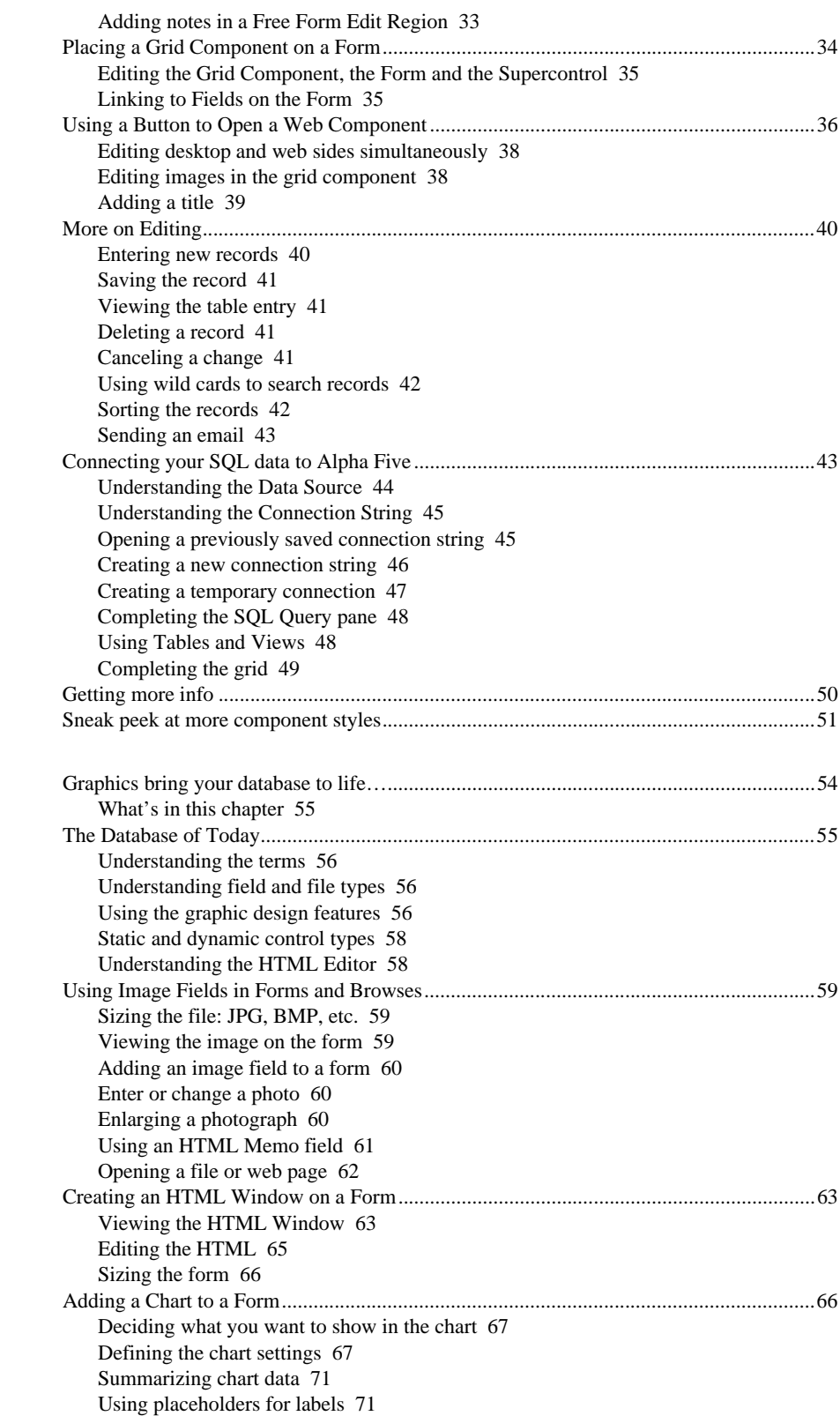

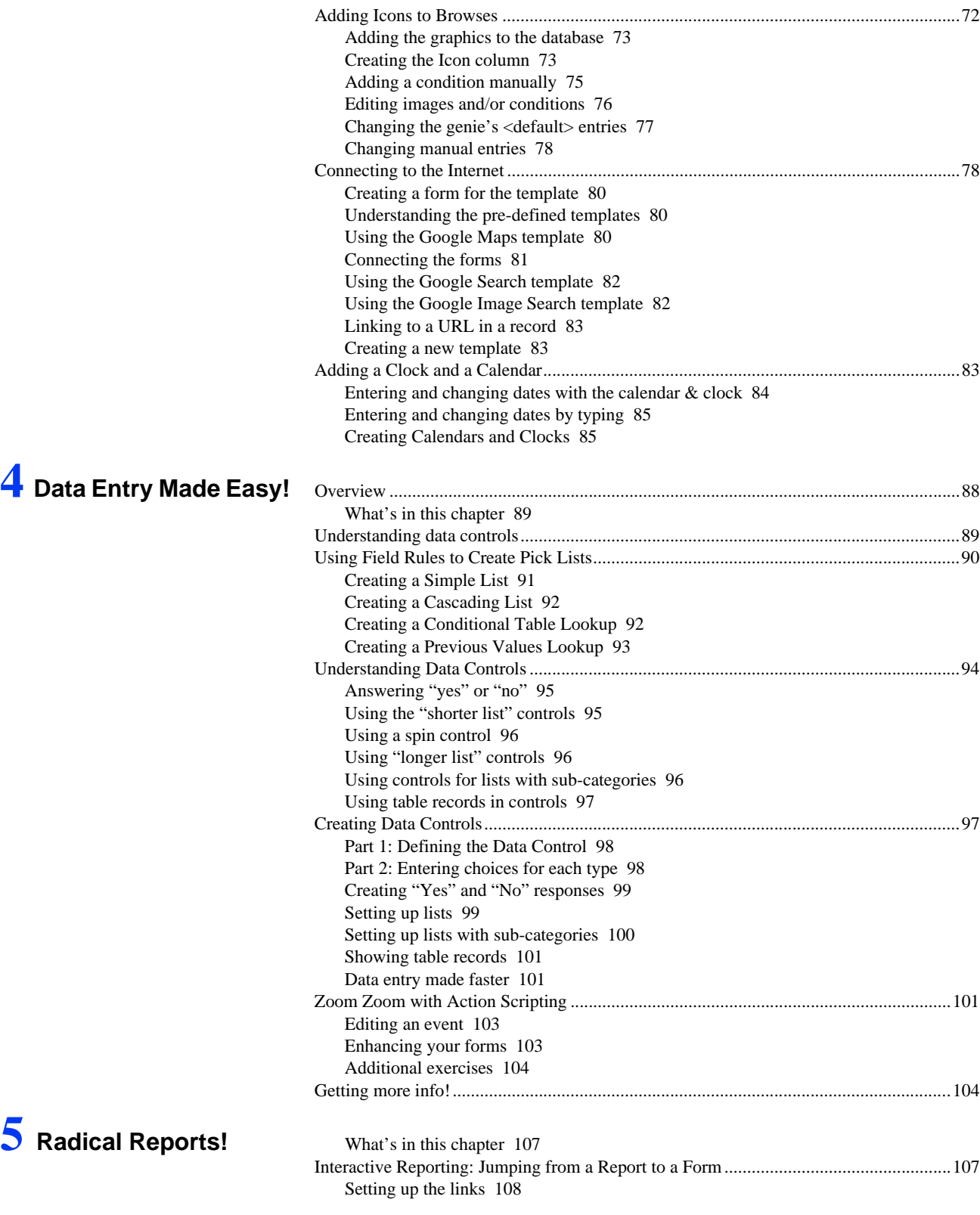

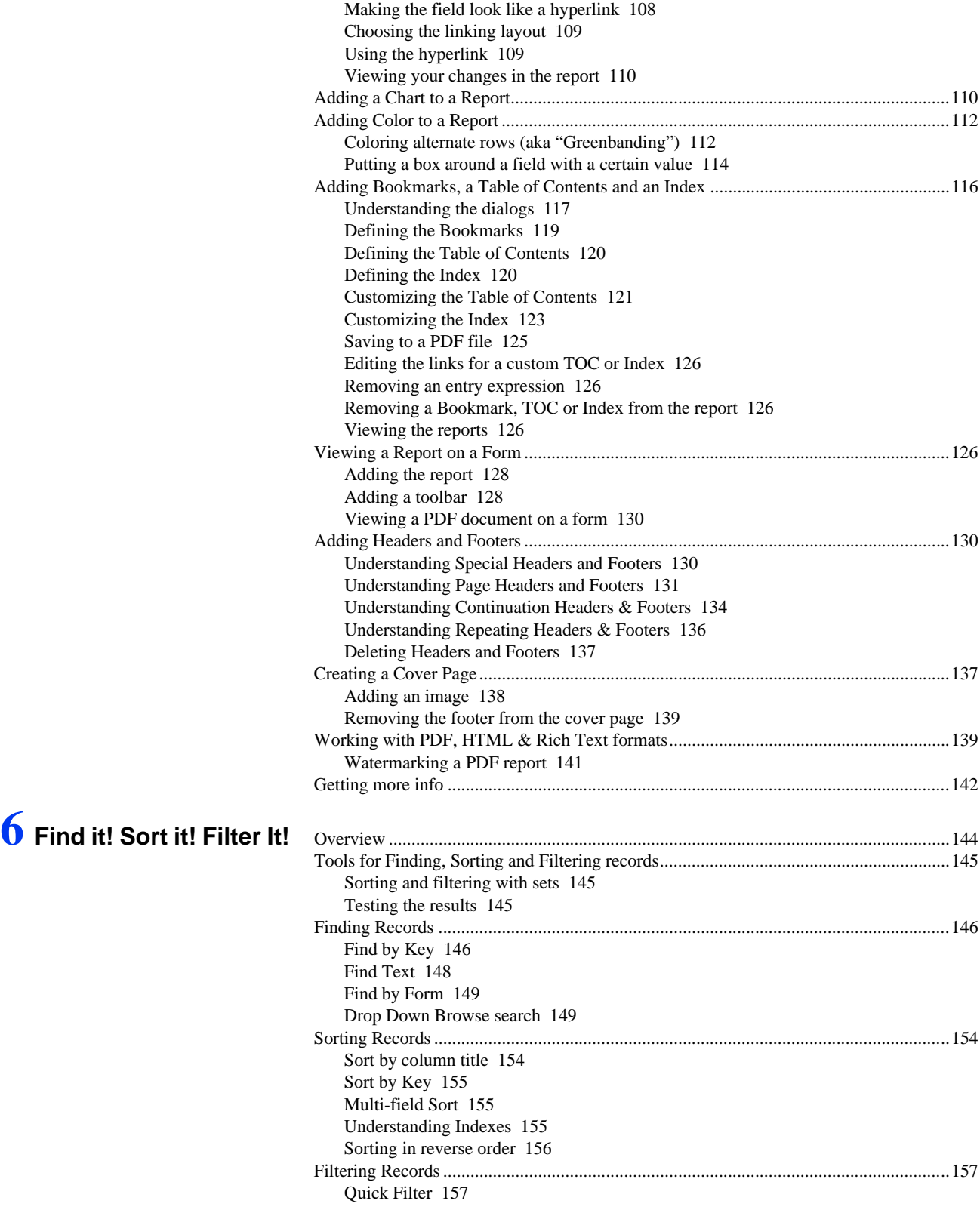

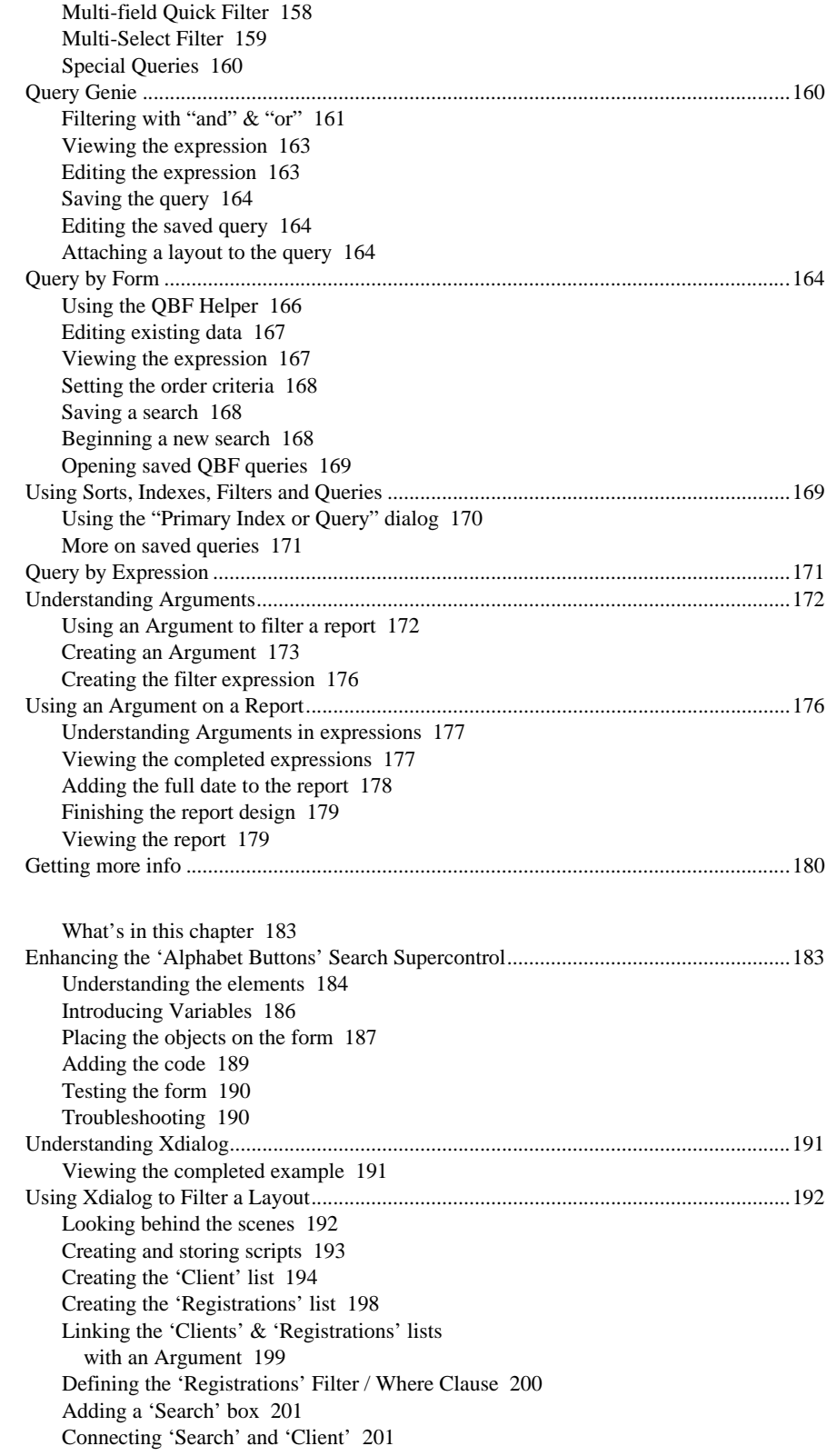

## **7 Experiment with Xbasic & Xdialog!**

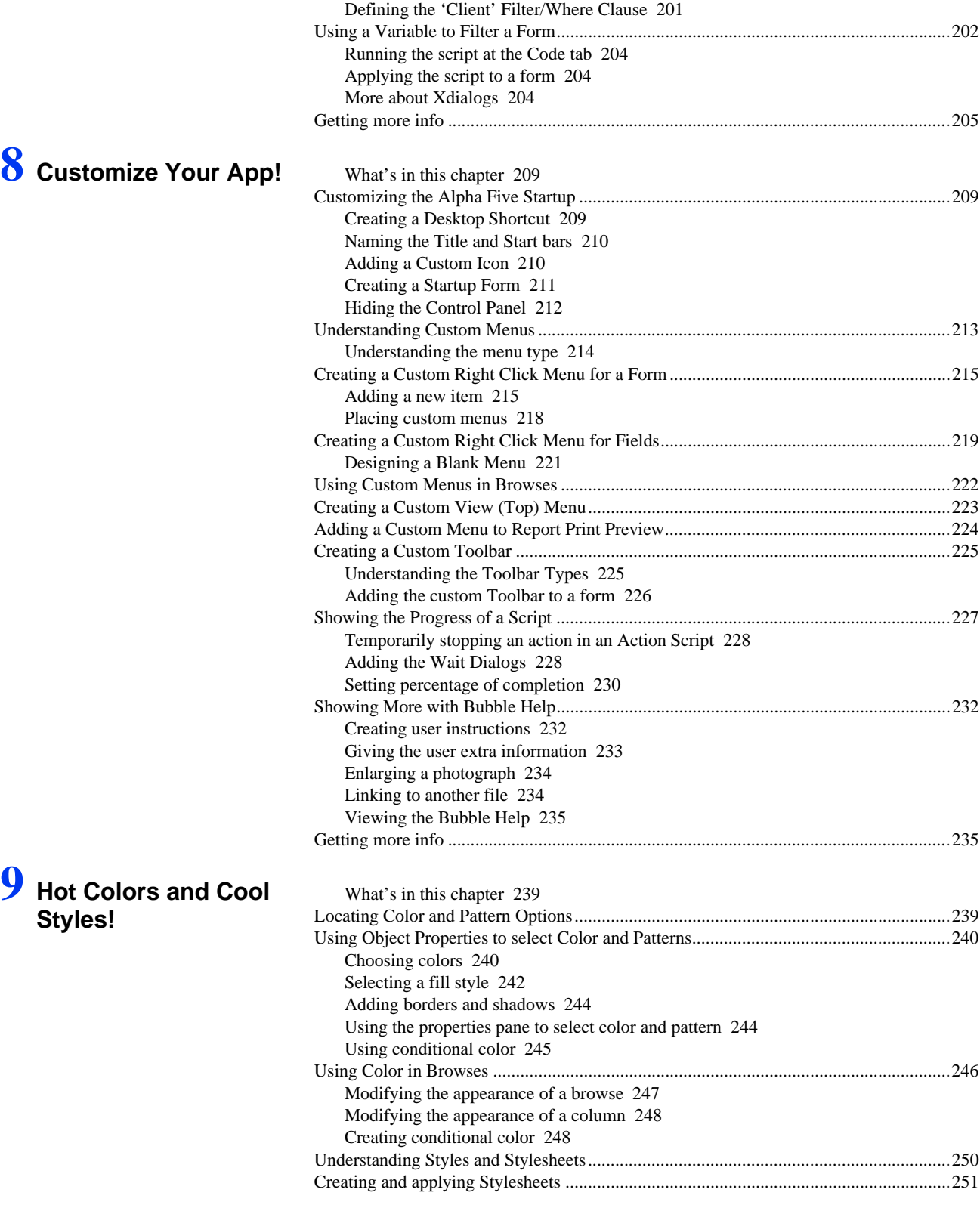

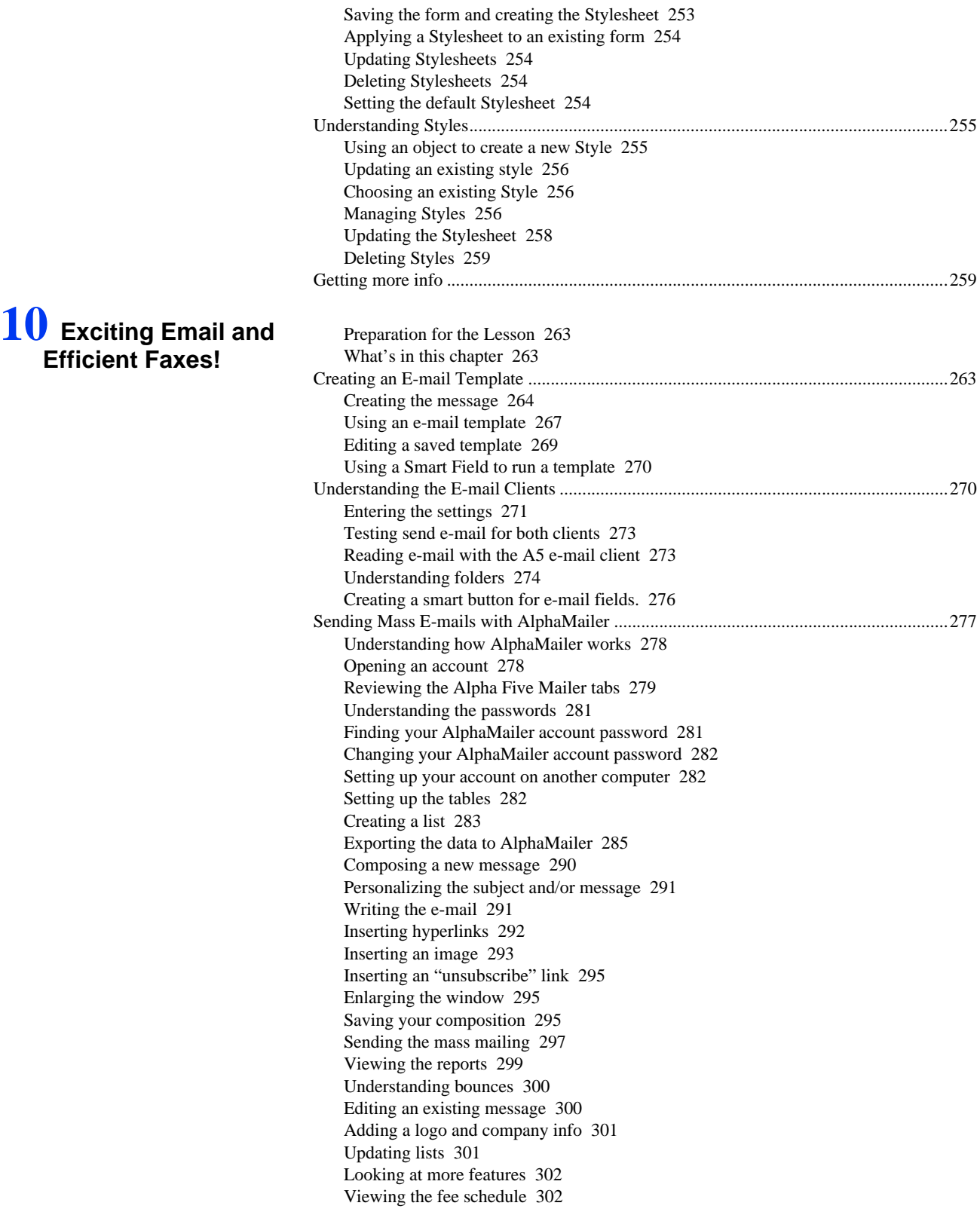

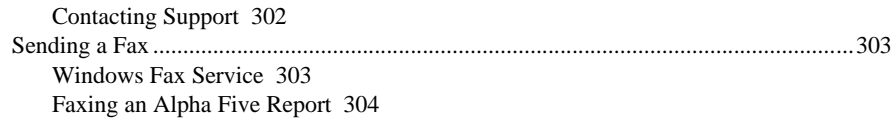